Subject

Thickness measurement record

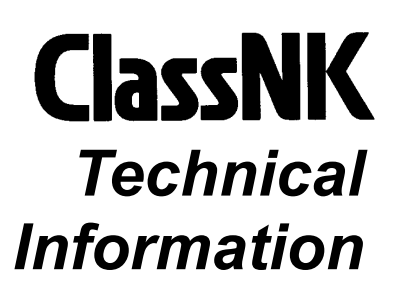

No. TEC-0599 Date 15 September 2004

To whom it may concern

ClassNK produced a thickness measurement data entry program, "TM Report 2004", in July 2004. ClassNK have distributed it to all the ClassNK-approved thickness measurement firms, and ClassNK strongly recommend them to use this program for preparation of a thickness measurement record.

The thickness measurement records made with TM Report 2004 will be useful for a shipowner or a management company, so ClassNK would like introduce the utilities of this program as below.

Thickness measurement firms will make two kinds of files for each survey. One is a data entry file with an extension ".tmr", and another is an MS Excel output file for printing that they can make with just one click after completion of a data entry file. In a data entry file, there is a function which enable you to quickly check if there are any pages contain the following measurements and if there are, the function also tell you its compartment and its construction member. Refer to an attached example.

- Areas corroded beyond the limitation
- Suspect areas
- Areas partly/fully cropped and renewed
- Areas with local corrosion
- Any parts with missing original thickness and/or permissible diminution level even though there are gauged readings.

The output format produced by this program can be referred to with Microsoft Excel 97 or later versions. However, you must install TM Report 2004 to refer to a data entry format with an extension ".tmr" for the quick search above-mentioned.

If you would like to obtain TM Report 2004, please fill in the attached application form and send it back to ClassNK at the following address by post, fax or E-mail. TM Report 2004 is provided for free of charge.

(To be continued)

NOTES:

- ClassNK Technical Information is provided only for the purpose of supplying current information to its readers.
- ClassNK, its officers, employees and agents or sub-contractors do not warrant the accuracy of the information contained herein and are not liable for any loss, damage or expense sustained whatsoever by any person caused by use of or reliance on this information.
- Back numbers are available on ClassNK Internet Homepage (URL: www.classnk.or.jp).

For any questions about the above, please contact:

## NIPPON KAIJI KYOKAI (ClassNK)

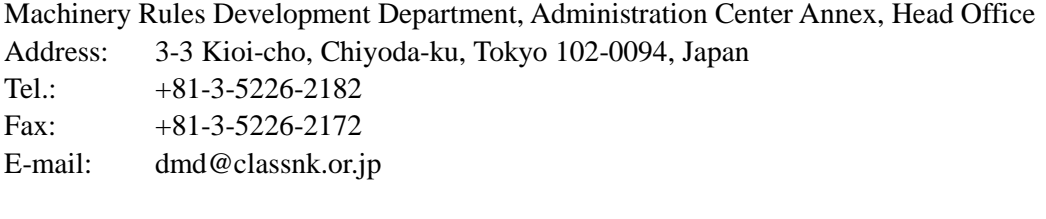

◇Department in charge until 31 March 2018 NIPPON KAIJI KYOKAI (ClassNK) Technical Investigation and Information Department, Information Center, Head Office Address: 1-8-5 Ohnodai Midori-ku Chiba city 260-0045, Japan Tel.:  $+81-43-294-6710$ Fax:  $+81-43-294-7206$ E-mail: tm-report@classnk.or.jp

## Attachment:

- 1. An example of search pages
- 2. Application format for subscribing TM Report 2004

Attachment 1. to ClassNK Technical Information No. TEC-0599

An example of search pages

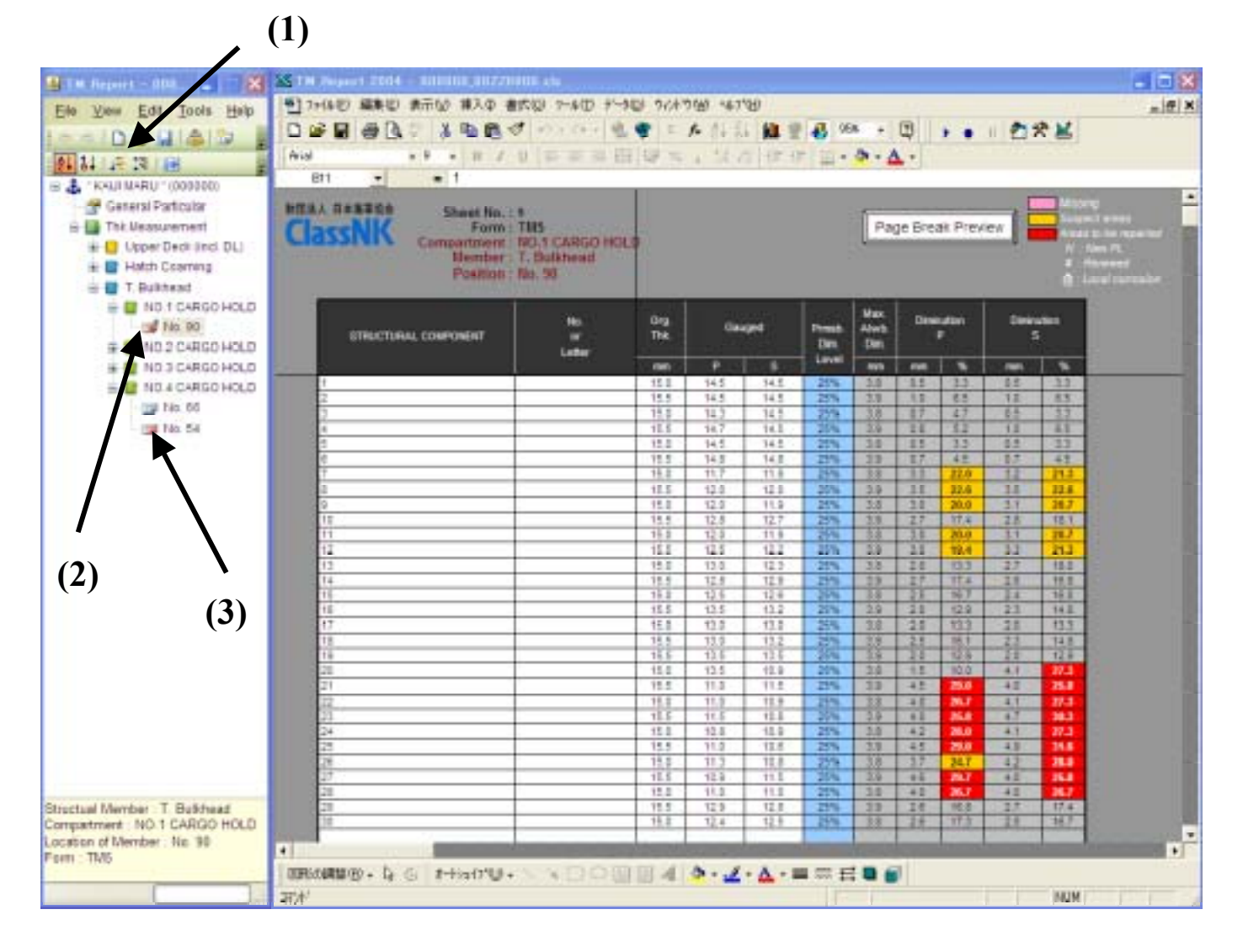

- (1) Search "Suspect areas", "Areas to be repaired", etc. function button
- (2) Searched page because of some yellow cells as "Suspect areas" and some red cells as "Areas to be repaired", and the contents on right large window
- (3) Searched page other than the above (2)

Note: The coloured image can be referred to on our home page, http://www.classnk.or.jp/hp/top.asp

Attachment 2. to ClassNK Technical Information No. TEC-0599

Application format for subscribing TM Report 2004

Messrs. Nippon Kaiji Kyokai (ClassNK)

Fax 043-294-7206

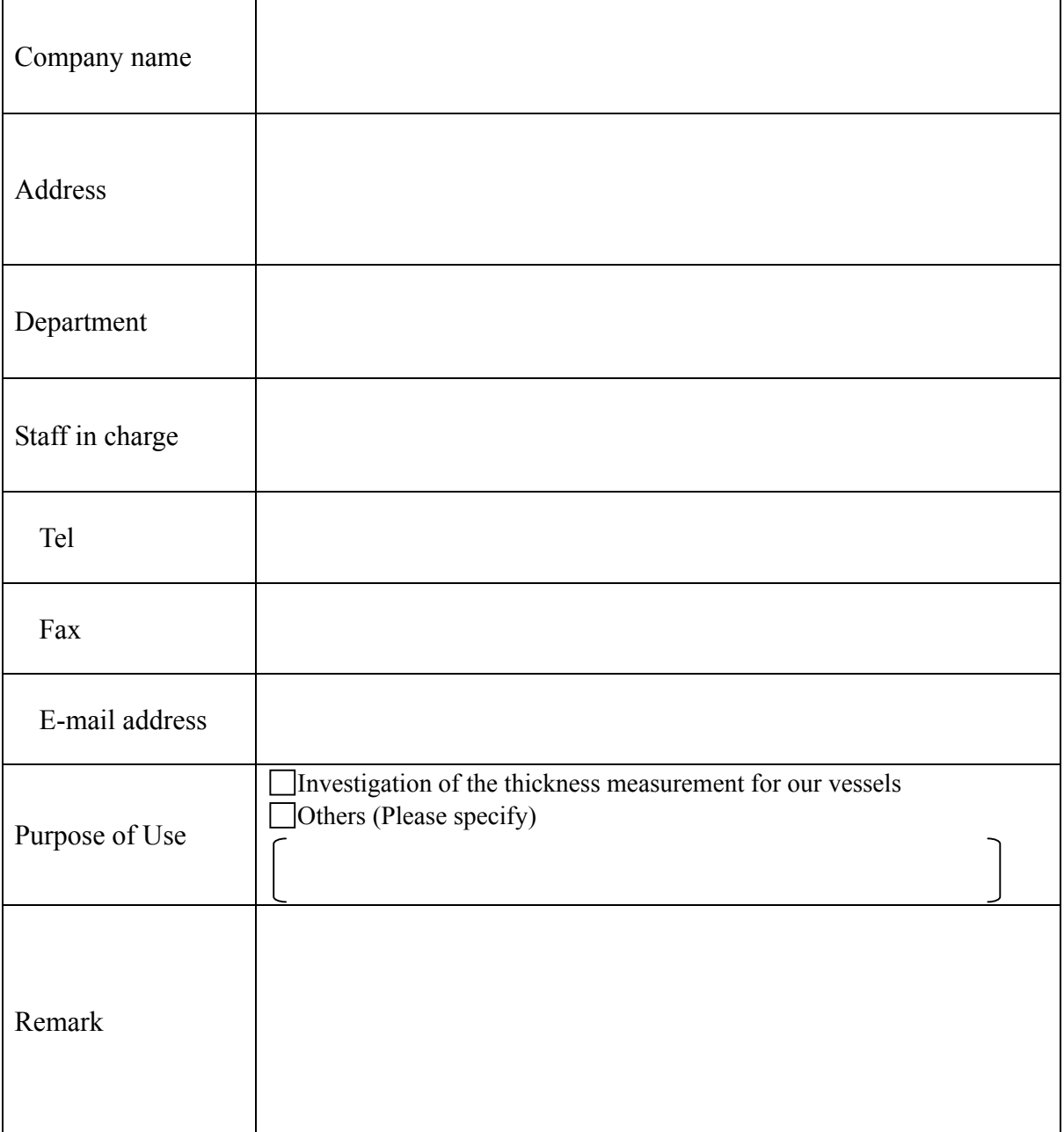